# <span id="page-0-2"></span>flowFP

March 24, 2012

<span id="page-0-1"></span><span id="page-0-0"></span>append-methods *Methods to append flowFP fingerprints to a flowFPPlex*

# Description

This method joins one or more [flowFP](#page-6-0) objects into a [flowFPPlex](#page-11-0). Conceptually, each instance's fingerprint feature vector is extended. An error will occur if the sample names and the class names differ. If we imagine the fingerprints as a matrix where columns are features and the rows are instances, this method binds the columns onto the existing fingerprint matrix.

# Details

These methods append one or more fingerprints into a flowFPPlex.

# Methods

 $append(x, values, after=length(x))$ 

[flowFPPlex](#page-11-0) methods:

- $x =$  "flowFPPlex", values = "flowFP", after = length( $x@f$ ingerprints) Appends a fingerprint onto a flowFPPlex.
- $x = "flowFPPlex", values = "list", after = length(x@fingerprints)$  Appends a list of fingerprints to a flowFPPlex.
- $x =$  "flowFPPlex", values = "flowFPPlex", after = length( $x \circledcirc$  fingerprints) Combines two flowFPPlexes into one.

# Author(s)

Herb Holyst <<holyst@mail.med.upenn.edu>>, Wade Rogers <<rogersw@mail.med.upenn.edu>>

#### See Also

[flowFPPlex](#page-11-0) [sampleNames](#page-22-0) [sampleClasses](#page-21-0)

#### Examples

```
data(fs1)
fp1 = flowFP(fs1, name="fingerprint 1")
fp2 = flowFP(fs1, name="fingerprint 2")
plex = flowFPPlex(fp1)
plex = append(plex, fp2)
plex
```
binBoundary-methods

*Return bin boundaries for a flowFPModel*

#### Description

These methods return the bin boundaries as a list. The number of list elements is equal to the number of features in the fingerprint. Each boundary has two points, lower left (called  $11$ ) and upper right (called ur). The dimensionality of ll and ur is the dimensionality of the flowFrame or flowSet used to construct the object.

#### Methods

binBoundary(object)

object = "flowFP" This method returns the bin boundaries from the underlying  $f$ lowFPModel. object = "flowFPModel" This Method returns the flowFPModel bin boundaries.

counts-methods *Method for getting fingerprint data.*

### <span id="page-1-0"></span>Description

These read-only methods retrieve data out of a fingerprint in three different transformations: "raw", "normalized", "log2norm".

#### Details

Transformations: There are three representations of the data that the user has access to, "raw" is the number of events in each bin, "normalized" is the ratio of the number of events divided by the expected number (the expected number of events is calculated by dividing the total number of events in the instance used to make the fingerprint by the number of features in the fingerprint). "log2norm" is the log2 of the normalized values.

# Methods

counts(object, transformation=c("raw", "normalized", "log2norm")

- **object = "flowFP"** This method returns a feature vector for each instance in the  $f$ lowFP, the user can change the way the features are represented, by using the transformation argument. see below.
- object = "flowFPPlex" For a  $f$ lowFPPlex the code assembles all of the counts matrices from all of the flowFP contained in the flowFPPlex.

<span id="page-1-1"></span>

<span id="page-2-1"></span><span id="page-2-0"></span>flowFP-class *Fingerprint class description.*

#### Description

This class represents fingerprints generated from a model derived from a [flowFrame](#page-0-0) or [flowSet.](#page-0-0)

# Objects from the Class

Objects are created by calling the constructor [flowFP.](#page-6-0)

# **Slots**

- counts: This matrix is organized such that rows correspond to individual *flowFrame*s, and columns to the bins in the underlying flowFPModel. A matrix element thus represents the number of events in a single bin from a single *flowFrame*. The sum of each row will equal the total number of events in the corresponding *flowFrame*.
- tags: This list specifies the bin number to which each event is assigned. There is a list element for each instance in the object. Each list element is a integer vector whose length is the number of events in the corresponding *flowFrame*.
- sampleNames: Names of instances, taken from the flowSet on construction.
- sampleClasses: Factor object describing the category of each instance. (e.g. "Normal" or "Diseased")

name: Inherited from [flowFPModel.](#page-8-0)

parameters: Inherited from [flowFPModel.](#page-8-0)

nRecursions: Inherited from [flowFPModel.](#page-8-0)

trainingSet: Inherited from [flowFPModel.](#page-8-0)

trainingSetParams: Inherited from [flowFPModel.](#page-8-0)

dequantize: Inherited from [flowFPModel.](#page-8-0)

split\_val: Inherited from [flowFPModel.](#page-8-0)

split axis: Inherited from [flowFPModel.](#page-8-0)

binBoundary: Inherited from [flowFPModel.](#page-8-0)

.cRecursions: Inherited from [flowFPModel.](#page-8-0)

.tmp\_tags: Inherited from [flowFPModel.](#page-8-0)

#### Extends

Class [flowFPModel,](#page-7-0) directly.

#### Methods

[ Used to select a subset of a fingerprint object.

counts Returns the counts matrix of a fingerprint object. See [counts.](#page-1-0)

length Returns the number of instances in the fingerprint object.

nbins Returns the number of bins (equal to 2^nRecursions) in the fingerprint object.

sampleClasses Returns the sampleClasses slot of the fingerprint object.

<span id="page-3-0"></span>sampleClasses<- Set method for the sampleClasses slot of the fingerprint object. Note that the length of the provided object must be equal to the number of instances in the fingerprint object. If the provided object is not a factor it will be coerced to one.

tags Returns the tags slot. See [tags.](#page-23-0)

show Shows the contents of the fingerprint object.

summary Gives a summary of the fingerprint object.

# Author(s)

Herb Holyst <<holyst@mail.med.upenn.edu>>, Wade Rogers <<rogersw@mail.med.upenn.edu>>

#### References

M. Roederer, et. al. (2001) Probability Binning Comparison: A Metric for Quantitating Multivariate Distribution Differences, *Cytometry* 45, 47-55.

W. Rogers et. al. (2008) Cytometric Fingerprinting: Quantitative Characterization of Multivariate Distributions, *Cytometry Part A* 73, 430-441.

# See Also

[flowFP,](#page-6-0) [flowFPModel](#page-8-0)

# Examples

```
# load a flowSet to use as an example.
library(flowFP)
data(fs1)
model <- flowFPModel(fs1, parameters=c(4,5), nRecursions=6)
fp <- flowFP(fs1, model)
plot(fp)
```
flowFP-package *Package overview*

# Description

This package is used to explore flow cytometry data through the use of *fingerprints*. The broad aim of the package is to transform flow cytometric data into a form amenable to algorithmic analysis tools. Thus, it is useful to think of flowFP as an intermediate step between the acquisition of high-throughput flow cytometric data and empirical modeling, machine learning and knowledge discovery.

A *fingerprint* is a feature vector meant to efficiently represent the multivariate probability distribution function for a flow cytometry data set. It is produced by first creating a data-relevant *model* of a space, and then applying the model to a dataset, thereby producing fingerprints. Model creation is done through the [flowFPModel](#page-8-0) constructor which can be customized via function arguments. After the model is built, it can be applied to arbitrary [flowFrames](#page-0-0) or [flowSets](#page-0-0) using the [flowFP](#page-6-0) constructor. The resulting S4 object implements plotting and summary methods that allow the user

#### <span id="page-4-0"></span>flowFP-package 5

to compare and contrast instances, using the flowFPModel as a sort of basis representation, akin for example to trigonometric functions in a Fourier Transform.

This package is closely integrated with flowCore. You will want to become familiar with it in order to effectively use flowFP.

# **Details**

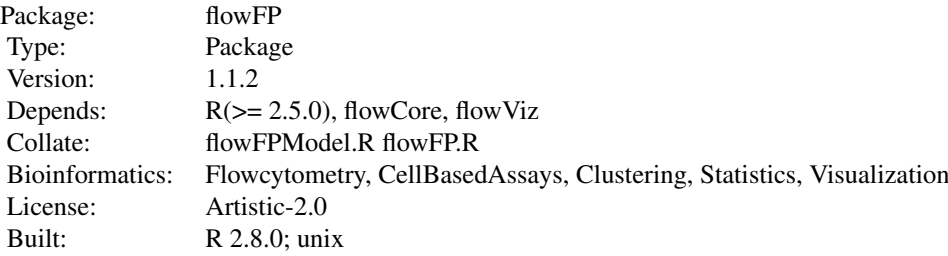

#### **Classes**

 $f$ lowFPModel-class is the fundamental class for the **flowFP** package. It represents the multivariate probability distribution function for a flow cytometry data set. Information is maintained in a number of slots, which should only be accessed through methods, described below, not by direct use of the @ operator. For a complete detailed list of slot names and descriptions look at the [flowFPModel-class](#page-7-0) help page.

[flowFP-class](#page-2-0) extends the flowFPModel and contains additional slots to record the assignment to and number of events in the bins of a flowFPModel. Methods are supplied to retrieve and visualize the the contents of a flowFP.

[flowFPPlex-class](#page-10-0) is a container for a set of congruent flowFP objects (by congruent, we mean that each flowFP is a description of the same set of instances). When constructing or appending flowFPs into a plex, simple error checking is done to ensure each instance in each flowFP is equivalent. Both the sampleNames and the sampleClasses slots are consulted for internal consistency. An error is generated if any of the  $f$ lowFPs to be joined in a plex contain different sampleNames and/or sampleClasses.

#### **Constructors**

[flowFPModel](#page-8-0) is the constructor for this class.

```
flowFPModel(fcs, name="Default Model", parameters=NULL, nRecursions="auto",
            dequantize=TRUE, sampleSize=NULL)
```
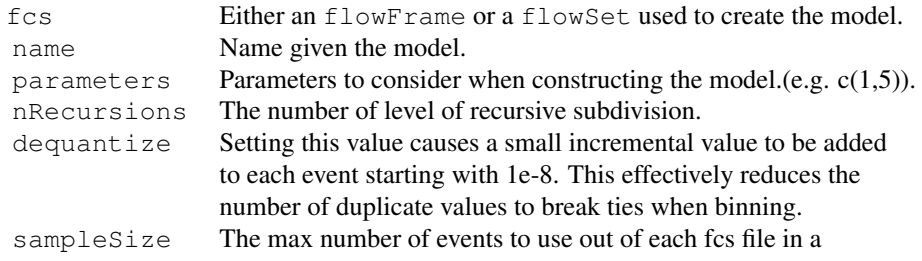

flowFrame or flowSet.

#### <span id="page-5-0"></span>[flowFP](#page-6-0) is the constructor for this class.

```
flowFP(fcs, model=NULL, sampleClasses=NULL, ...)
```
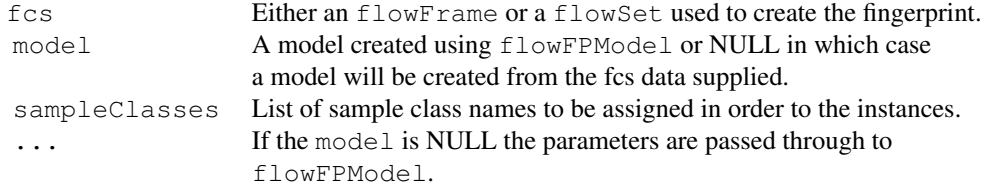

[flowFPPlex](#page-11-0) is the constructor for this class.

```
flowFPPlex(fingerprints=NULL)
```
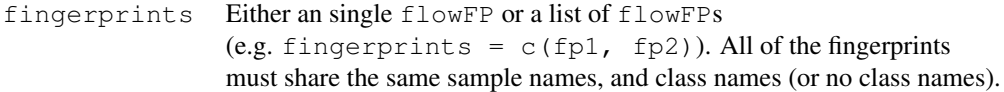

#### Note

For further information please see the vignette.

#### Author(s)

Herb Holyst << holyst@mail.med.upenn.edu>>, Wade Rogers << rogersw@mail.med.upenn.edu>>

# References

M. Roederer, et. al. (2001) Probability Binning Comparison: A Metric for Quantitating Multivariate Distribution Differences, *Cytometry* 45, 47-55.

W. Rogers et. al. (2008) Cytometric Fingerprinting: Quantitative Characterization of Multivariate Distributions, *Cytometry Part A* 73, 430-441.

# See Also

flowCore, flowViz

# Examples

```
# load a flowSet to use as an example.
library(flowFP)
```
<span id="page-6-1"></span><span id="page-6-0"></span>

# Description

Constructor for [flowFP-class.](#page-2-0)

# Usage

```
flowFP(fcs, model = NULL, sampleClasses = NULL, \ldots)
```
#### Arguments

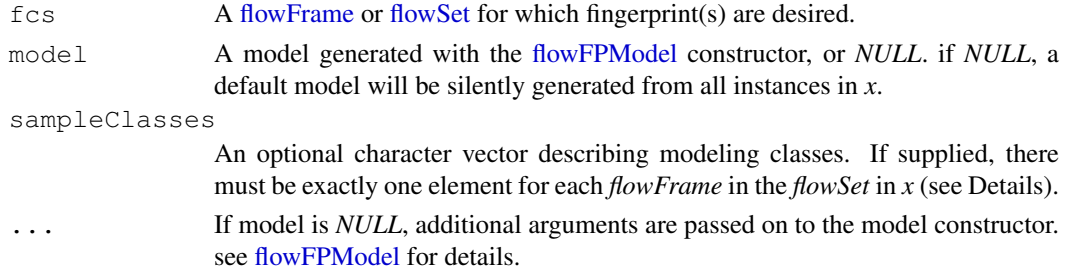

# Details

A flowFP object is a reduced representation of a [flowFrame](#page-0-0) or [flowSet](#page-0-0) with respect to a [flowFP-](#page-8-0)[Model.](#page-8-0) The model is derived by finding multivariate regions containing (nearly) equal numbers of events in a training set using one or more user-specified parameters (*e.g.* CD45 and Side Scatter). The resulting *flowFP* represents the probability (i.e. number of events) of the instance(s) in *x* in each of the bins in the underlying model.

This representation is carried in a slot (called *counts*) in the object, a matrix in which each row corresponds ordinally to the *flowFrames* in *x*. Note that if *x* is a *flowFrame* and not a *flowSet*, the counts matrix will have only 1 row. In any case, each row of the matrix is an individual fingerprint, where the fingerprint elements (columns) have a one-to-one correspondence with the bins in the underlying *model*.

Another slot in the *flowFP* object describes the bin index for each event, allowing the user to select events according to their membership in bins. Think of this as "micro-gating".

# Value

An instance of an object of type *flowFP*.

#### Author(s)

Herb Holyst <<holyst@mail.med.upenn.edu>>, Wade Rogers <<rogersw@mail.med.upenn.edu>>

# References

M. Roederer, et. al. (2001) Probability Binning Comparison: A Metric for Quantitating Multivariate Distribution Differences, *Cytometry* 45, 47-55.

W. Rogers et. al. (2008) Cytometric Fingerprinting: Quantitative Characterization of Multivariate Distributions, *Cytometry Part A* 73, 430-441.

#### See Also

[flowFP-class,](#page-2-0) [flowFP,](#page-6-0) [flowFPModel-class,](#page-7-0) [flowFPModel](#page-8-0)

#### Examples

```
# load a flowSet to use as an example.
# fs <- read.flowSet(your fcs files...)
data(fs1)
model <- flowFPModel(fs1, parameters=c(4,5), nRecursions=6)
fp <- flowFP(fs1, model)
plot(fp)
```
<span id="page-7-0"></span>flowFPModel-class *Fingerprint model class description.*

#### Description

This class is the fundamental clase for the package. It contains data and methods used to construct a model of the probability density function of a prototype dataset provided in the form of a [flowFrame](#page-0-0) or [flowSet.](#page-0-0)

#### Objects from the Class

Objects may only be created by calling the constructor function [flowFPModel.](#page-8-0)

#### Slots

name: A user-supplied descriptive name for the model.

- parameters: List of FCS parameters to use for model creation. Can be specified either by the names of the parameters or the indices of the parameters.
- nRecursions: Number of levels of recursive subdivision. The number of bins in the model will equal  $2^{nRecursions}$ .
- trainingSet: Names of *flowFrames* from the *FlowSet* used to construct the model.
- trainingSetParams: Names of all of the parameters from the *flowFrames* from the *FlowSet* used to construct the model.
- dequantize: If TRUE, all of the event parameter values in the training set will be made unique by adding a tiny value (proportional to the ordinal position of each event) to the data.
- split\_val: A hairy array, aka list of vectors. Each list element is a vector representing the median values at which the data were split.
- split axis: A hairy array, aka list of vectors. Each list element is a vector representing the axis on which the data were split.
- binBoundary: An object of class binBoundary, used to hold boundary information used primarily for visualization.
- .cRecursions: Private value to hold the number of levels of recursion used to construct this model. Using nRecursions the resolution of a fingerprint can be reduced, but it can never exceed this value.

<span id="page-7-1"></span>

#### <span id="page-8-1"></span>flowFPModel 9

.tmp\_tags: Scratch array, total number of events in the training set long, that keeps track of the event's bin number. (this exists only to provide the underlying C function with a persistent scratch space it needs for bookkeeping. Not useful to the user.)

#### Methods

show shows the contents of the model.

# Note

When creating a model you must keep in mind that it doesn't make sense to create more bins (which is  $2^{nRecursions}$ ) than the total number of events used to create the model. The constructor checks for this.

When creating a model, you should specify only parameters that are common to all of the instances (*flowFrame*s) in training data. For example, it does not make sense to compare PE from one *flowFrame* with FITC from another.

#### Author(s)

Herb Holyst << holyst@mail.med.upenn.edu>>, Wade Rogers << rogersw@mail.med.upenn.edu>>

# References

M. Roederer, et. al. (2001) Probability Binning Comparison: A Metric for Quantitating Multivariate Distribution Differences, *Cytometry* 45, 47-55.

W. Rogers et. al. (2008) Cytometric Fingerprinting: Quantitative Characterization of Multivariate Distributions, *Cytometry Part A* 73, 430-441.

# See Also

[flowFPModel](#page-8-0) - Constructor.

#### Examples

```
# load a flowSet to use as an example.
library(flowFP)
data(fs1)
mod = flowFPModel(fs1)
```
<span id="page-8-0"></span>flowFPModel *Fingerprint model constructor*

#### Description

A constructor for objects of type [flowFPModel-class.](#page-7-0)

# Usage

```
flowFPModel(fcs, name="Default Model", parameters=NULL, nRecursions="auto",
            dequantize=TRUE, sampleSize=NULL, excludeTime=TRUE)
```
# <span id="page-9-0"></span>Arguments

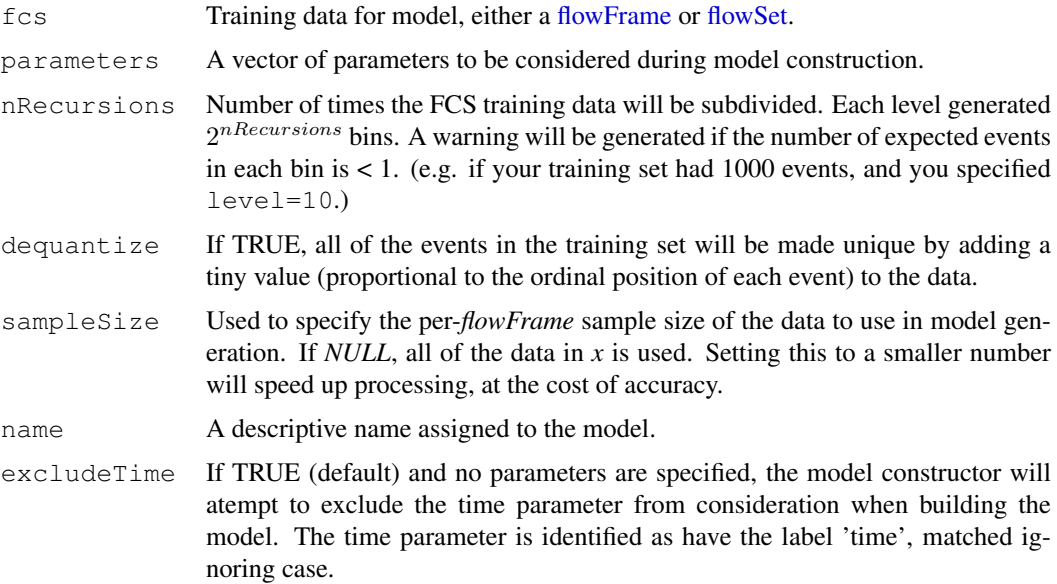

#### Details

This function is used to create a *flowFPModel*, which can then be used to create a set of fingerprints using [flowFP.](#page-6-0) A model is a representation of the multivariate probability density function for the training set *x*. This representation is in the form of a set of *bins*, each of which contains (nearly) the same number of events in the training set. Thus, the model can be regarded as a multivariate histogram of *x* with fixed bin count and variable bin size. Bins will be smallest in regions of high density, and largest in regions that are sparsely populated.

Bins are constructed by recursively subdividing the multivariate space specified by *parameters*. At the first level, the entire space is divided in half in the direction of the parameter with the highest variance. At the next level, each of the halves from the first level is itself divided in half, again in the direction of the parameter whose variance (among the events in the parent bin) is the highest. Thus, for each level the number of resulting bins is doubled. The number of bins in the model is thus  $2^{nRecursions}$ .

A model is of little interest by itself. Its only utility is to provide a sort of basis function for forming fingerprints. It may be interesting in some cases to use the entire set  $x$  to build the model, and then to generate fingerprints for each instance in *x*. For this reason, calling [flowFP](#page-6-0) without a model causes *flowFPModel* to be invoked silently under the hood in order to create a model of the *flowSet* provided to [flowFP.](#page-6-0)

### Value

An object of type flowFPModel is returned.

#### Note

If a [flowSet](#page-0-0) is provided as input, it is internally collapsed to a [flowFrame](#page-0-0) for binning.

# Author(s)

Herb Holyst <<holyst@mail.med.upenn.edu>>, Wade Rogers <<rogersw@mail.med.upenn.edu>>

#### <span id="page-10-1"></span>flowFPPlex-class 11

# References

M. Roederer, et. al. (2001) Probability Binning Comparison: A Metric for Quantitating Multivariate Distribution Differences, *Cytometry* 45, 47-55.

W. Rogers et. al. (2008) Cytometric Fingerprinting: Quantitative Characterization of Multivariate Distributions, *Cytometry Part A* 73, 430-441.

# See Also

[flowFP,](#page-6-0) [flowFPModel](#page-8-0)

#### Examples

```
# load a flowSet to use as an example.
library(flowFP)
data(fs1)
fs1
model <- flowFPModel(fs1, parameters=c(4,5), nRecursions=6)
fp <- flowFP(fs1, model)
plot(fp)
```
<span id="page-10-0"></span>flowFPPlex-class *Fingerprint collection class description.*

# Description

This class holds a collection of [flowFPs](#page-6-0).

# Objects from the Class

Objects should be created by calling the constructor function [flowFPPlex.](#page-11-0)

# Slots

fingerprints: Holds a list of flowFP objects.

# Methods

counts Concatenates all of the counts for all of the fingerprints in the set.

length returns the number of fingerprints in the set.

nInstances returns the number of flowFrames used to create this fingerprint.

nFeatures returns the total number of features from the collection of fingerprints.

# Author(s)

Herb Holyst <<holyst@mail.med.upenn.edu>>, Wade Rogers <<rogersw@mail.med.upenn.edu>>

#### See Also

[flowFPPlex](#page-11-0) - Constructor.

#### Examples

```
showClass("flowFPPlex")
```
<span id="page-11-0"></span>flowFPPlex *Fingerprint collection constructor.*

#### Description

This constructor creates a flowFPPlex, which is a collection of [flowFPs](#page-6-0).

#### Usage

flowFPPlex(fingerprints = NULL)

#### Arguments

fingerprints List of [flowFPs](#page-6-0), or *NULL*. If *NULL* an empty *flowFPPlex* will be prepared, to which *flowFP*s may be added with [append-methods.](#page-0-1)

# Details

A *flowFPPlex* is a container object for a collection of [flowFPs](#page-6-0). It is useful in several ways. First, multiple-tube panels are often used to assay more reagents than can be done on a particular instrument. Second, it is sometimes useful to represent the same data with multiple [flowFPModels](#page-8-0).

Suppose that we have collected data from 1,000 patients, using an 8-tube panel. Imagine that Tubes 1 and 8 are isotype and viability tubes, respectively (we will ignore these tubes for now). The remaining Tubes 2-7 are of interest from a fingerprinting perspective. We wish to treat them as a unit. We might then create models that represent parameters in each of the tubes, across some (or all) of the patient samples (say, mod2, mod3, ..., mod7). We could then create corresponding *flowFP*s (say, fp2, fp3, ..., fp7). These can now be combined and treated as a single object of type *flowFPPlex*, as:

```
> plex <- flowFPPlex(c(fp2, fp3, fp4, fp5, fp6, fp7))
```
or if you prefer,

```
> plex <- flowFPPlex (fingerprints=NULL)
> plex <- append(plex, c(fp2, fp3, fp4, fp5, fp6, fp7))
```
The counts or density matrices can then be extracted simply using methods provided in [flowFPPlex](#page-10-0)[class.](#page-10-0)

The second idea is to use multiple *models* to represent the same data. In this case we might create a model from, say, the *"Normal"* instances (call it mod\\_norm), and another model from the *"Cancer"* instances (mod\\_cancer). We might wish to do this to enhance the detection of regions of the distribution that are characteristically dominated by one type or the other. If our *flowSet* of all instances is called "fs1", then our two representations would be:

```
> fp_norm <- flowFP (fs1, mod_norm)
> fp_cancer <- flowFP (fs2, mod_cancer)
```
<span id="page-11-1"></span>

```
and the plex is
plex <- flowFPPlex (c(fp_norm, fp_cancer))
```
# Value

Returns a flowFPPlex.

# Author(s)

Herb Holyst << holyst@mail.med.upenn.edu>>, Wade Rogers << rogersw@mail.med.upenn.edu>>

#### See Also

[flowFPPlex-class,](#page-10-0) [flowFP](#page-6-0)

#### Examples

```
data(fs1)
data(fs2)
mod1 <- flowFPModel (fs1, parameters=c(2,5))
mod2 <- flowFPModel (fs2, parameters=c(2,5))
fp1_1 \leftarrow flowFP (fs1, mod1)fp1_2 <- flowFP (fs1, mod2)
plex <- flowFPPlex(c(fp1_1, fp1_2))
```
fs1 *Example FCS flowSet*

#### Description

An example FCS flowSet.

#### Usage

data(fs1)

# Format

This is an object of class *flowSet* composed of 7 *flowFrames*.

### Details

The *flowSet* corresponds to a Leukemia/Lymphoma panel for a sample. Each *flowFrame* correponds to one tube. The first one is an isotype control, and the rest are stained with different antibody cocktails. Parameter 5 (FL3 Log) is notable in that it is CD45-ECD for all of the tubes. This makes it possible to gate the entire collection of tubes using CD45 vs SSC. This set has a very similar distribution of CD45 vs SSC across all 7 tubes.

column names: FS Lin SS Log FL1 Log FL2 Log FL3 Log FL4 Log FL5 Log

# Source

Data were generously provided by Clarient, Inc.

#### <span id="page-13-0"></span>References

W.T. Rogers and H. A. Holyst, "flowFP: A Bioconductor Package for Fingerprinting Flow Cytometric Data", *Submitted to: Advances in Bioinformatics, April 1, 2009*.

# Examples

data(fs1)

fs2 *Example FCS flowSet*

#### Description

An example FCS flowSet.

# Usage

data(fs2)

# Format

This is an object of class *flowSet* composed of 7 *flowFrames*.

#### Details

The *flowSet* corresponds to a Leukemia/Lymphoma panel for a sample. Each *flowFrame* correponds to one tube. The first one is an isotype control, and the rest are stained with different antibody cocktails. Parameter 5 (FL3 Log) is notable in that it is CD45-ECD for all of the tubes. This makes it possible to gate the entire collection of tubes using CD45 vs SSC. In this set, the CD45 vs SSC distribution in Tube 5 differs significantly as compared with the other tubes.

column names: FS Lin SS Log FL1 Log FL2 Log FL3 Log FL4 Log FL5 Log

# Source

Data were generously provided by Clarient, Inc.

# References

W.T. Rogers and H. A. Holyst, "flowFP: A Bioconductor Package for Fingerprinting Flow Cytometric Data", *Submitted to: Advances in Bioinformatics, April 1, 2009*.

#### Examples

data(fs2)

<span id="page-14-0"></span>hasClasses-methods *Returns TRUE if the flowFP has a class factor for its instances*

#### Description

This read-only accessor returns TRUE if the data object [flowFP](#page-6-0) or [flowFPPlex](#page-11-0) instances have been assigned a factor object representing the class membership of the instances.

#### Methods

```
hasClasses(object)
```
**object = "flowFP"** Returns TRUE if there are class assignments for each instance in this  $f$ lowFP.

object = "flowFPPlex" If a  $f$ lowFPPlex has classes associated with its instances, they must all be the same.

[-methods *Indexing methods for flowFP and flowFPPlex*

#### Description

These methods allow subset indexing for  $f$ lowFP and  $f$ lowFPPlex objects.

# Methods

- $x = "flowerP", i = "numeric"$  [indexing returns a subset of the fingerprints in a flowFP.
- $x =$  "flowFP",  $i =$  "character" [indexing returns a subset of the fingerprints in a flowFP. If i matches one or more *sampleClasses* in the flowFP, the subset operator returns all fingerprints of that class (or classes). If no matches with *sampleClass* are found, then the operator attempts to match *sampleNames*, and returns all matches found.
- $x = "flowerPplex", i = "numeric"$  [indexing returns a new  $flowFPPlex$  with the specified subset of fingerprints.
- $x = "flowFPPlex", i = "numeric"$  [[ indexing returns a single  $flowFP$  object from a flowplex.

is.flowFP *Test to see if object is a flowFP*

# Description

This is a convenience function to check if the object is a  $f$ lowFP.

# Usage

is.flowFP(obj)

# Arguments

obj returns TRUE if the object is a flowFP

# Value

returns TRUE if the object is a flowFP

# See Also

[flowFP](#page-6-0)

# Examples

```
data(fs1)
fp = \text{flowFP}(fs1)is.flowFP(fp)
```
is.flowFPModel *Test to see if object is a flowFPModel*

# Description

This is a convenience function to check if the object is a flowFPModel.

# Usage

is.flowFPModel(obj)

# Arguments

obj returns TRUE if the object is a flowFPModel.

# Value

Returns TRUE is the object is a flowFPModel.

# See Also

[flowFPModel](#page-8-0)

# Examples

```
data(fs1)
fp = flowFPModel(fs1)
is.flowFPModel(fp)
```
<span id="page-15-0"></span>

<span id="page-16-0"></span>is.flowFPPlex *Test to see if object is a flowFPPlex*

#### Description

This is a convenience function to check if the object is a flowFPPlex.

# Usage

```
is.flowFPPlex(obj)
```
#### Arguments

obj returns TRUE if the object is a flowFPPlex.

#### Value

returns TRUE if the object is a flowFPPlex.

#### See Also

[flowFPPlex](#page-11-0)

# Examples

```
data(fs1)
fp = flowFP(fs1)
plex = flowFPPlex(fp)
is.flowFPPlex(fp)
```
length-methods *The number of fingerprints in a flowFPPlex*

#### Description

This method sets or gets the number of fingerprints that have been concatinated together to form this flowFPPlex.

# Methods

length(x)

 $x = "flowFPPlex"$  Sets or gets the number of fingerprints in a flowFPPlex

# Notes

The get method returns the number of *flowFP* objects in the plex. *It is not the number of instances or the number of features in the counts matrix!*

The set method can only truncate the set of *flowFP* objects from the right.

<span id="page-17-0"></span>nFeatures-methods *Returns the number of features in an object.*

# Description

Theses methods return the number of leaf bins that were generated or will be generated by a specific model of plex of models.

#### Methods

```
nFeatures(object)
```
object = "flowFP" The number of bins in a fingerprint.

object = "flowFPModel" The number of bins that will be created by this model.

object = "flowFPPlex" The total number of bins in a plex fingerprint.

nInstances-methods *Returns the number of instances in an object.*

#### Description

Theses methods return the number of *flowFrame*s that where used to create a fingerprint or plex.

# Methods

nInstances(object)

object = "flowFP" The number of instances in a fingerprint. object = "flowFPPlex" The total number of instances in a plex fingerprint.

nRecursions-methods

*Methods to set or get nRecursions*

#### Description

Gets or Sets the number of recursions for an object

# Methods

nRecursions(object)

object = "flowFP" Sets and Gets the number of recursions for viewing a flowFP object. object = "flowFPModel" Gets the number of recursions for viewing a flowFPModel object. object = "flowFPPlex" Gets the number of recursions for viewing a flowFPPlex object.

#### <span id="page-18-0"></span>name-methods 19

#### **Notes**

When a model is computed (either with the [flowFPModel](#page-8-0) constructor, or implicitly wit the [flowFP](#page-6-0) constructor) the number of bins into which events are divided is determined. Because the binning process is recursive, given a high-resolution binning, any lower-resolution representation can easily be derived. The set methods do this derivation, and the get methods return the current resolution of the object.

Thus, the maximum value to which nRecursions may be set is determined by the value of nRecursions at construction time. If an attempt is made to set nRecursions higher than this value a warning will result.

name-methods *Get Model Name*

# Description

These methods return the model name(s) for an object.

#### Methods

name(object)

object = "flowFP" Returns the name of the model used to create these fingerprints.

object = "flowFPModel" Returns the model name.

object = "flowFPPlex" Returns all of the model names found in the plex.

parameters-methods *Return the parameters considered for fingerprinting*

#### Description

These methods return the flow parameters that were taken into consideration at [flowFPModel](#page-8-0) construction.

# Methods

parameters(object)

object = "flowFP" Returns the parameters considered when creating fingerprint.

object = "flowFPModel" Returns the parameters that will be used to create a fingerprint.

<span id="page-19-0"></span>

# Description

An example of 96 well FCS flow data.

# Usage

data(plate)

# Format

This is an object of class *flowSet* comprising 96 *flowFrames*. Each *flowFrame* correponds to one sample. column names: FSC-H SSC-H FL1-H FL2-H FL3-H FL1-A FL4-H Time

#### Details

This data set is derived from the references below. Each well in a 96-well plate is described by a *flowFrame*. Data were drastically down-sampled to 1000 events per *flowFrame* so that they could be included in this package. Note that flourescence parameters 5 (CD4 PerCP Cy5.5) and 7 (CD3 APC) are common across the entire set.

#### Source

Original, non-sampled data are available at [http://www.ficcs.org/software.html#](http://www.ficcs.org/software.html#Data_Files) [Data\\_Files](http://www.ficcs.org/software.html#Data_Files).

# References

M. Inokuma, C. dela Rosa, C. Schmitt, P. Haaland, J. Siebert, D. Petry, M. Tang, M. A. Suni, S. A. Ghanekar, D. Gladding, J. F. Dunne, V. C. Maino, M. L. Disis, and H. T. Maecker. "Functional t cell responses to tumor antigens in breast cancer patients have a distinct phenotype and cytokine signature". *J Immunol*, 179(4):2627-33, Aug 15 2007.

M. Inokuma, C. dela Rosa, C. Schmitt, P. Haaland, J. Siebert, D. Petry, M. Tang, M. A. Suni, S. A. Ghanekar, D. Gladding, J. F. Dunne, V. C. Maino, M. L. Disis, and H. T. Maecker, 2008. Data available at [http://www.ficcs.org/software.html#Data\\_Files](http://www.ficcs.org/software.html#Data_Files).

#### Examples

data(plate)

<span id="page-20-0"></span>

#### **Description**

These methods allow the user to plot flowFP objects with a number of options.

#### Methods

plot  $(x, y, \ldots)$ 

- $x = "flowerPModel", y = "missing" Visualize a flowFPModel.$ Optional Args: (parameters=NULL, alpha=1, border="gray", showbins=1:nFeatures(x), ylim=NULL, xlim=NULL, main="Model", ...)
- $x = "flowerPModel", y = "flowername" Visualize a flowFPModel along with a flowFrame.$ Optional Args: (parameters=NULL, alpha=1, border="gray", showbins=1:nFeatures(x), ylim=NULL, xlim=NULL, main="Model", ...)
- $x = "flowFPMode1", y = "flowSet" Visualize a flowFPMode1 along with a flowSet.$ Optional Args: (parameters=NULL, alpha=1, border="gray", showbins=1:nFeatures(x), ylim=NULL, xlim=NULL, main="Model", ...)
- $x = "flowFP", y = "missing" Visualize Figures.$ Optional Args: (type=c("tangle", "stack", "grid", "qc", "plate"), ...) See Notes for additional details.
- $x =$  "flowFP",  $y =$  "flowFrame" Visualize a single fingerprint with a *flowFrame*. See Notes.
- $x = "flowFP", y = "flowSet"$  Visualize Fingerprints with a *flowSet*. Optional Args: (x, y, showbins=NULL, showfp=TRUE, ...)
- $x = "flowFPPlex", y = "missing" Visualize Figures in a flowFPPlex.$ Optional Args: (type=c("tangle", "stack", "grid","qc", "plate"), ...)

#### Arguments

parameters Flow parameters involved in fingerprinting.

- showbins Which bins to render. May be an integer, list of integers, or boolean. Default: 1:nFea $tures(x)$ .
- showfp Boolean. Do we want to see the fingerprints (*TRUE*) or just the parameter plot (*FALSE*).
- xlim Range of values for the x-axis. Default: range of the data.
- ylim Range of values for the y-axis. Default: range of the data.
- type Specify the type of plot. Current values supported are: "tangle", "stack", "grid", "qc", "plate".
- transformation Specify transformation. Values may be: "raw", "normalized", "log2norm"
- useClasses Boolean. Colors lines by sampleClass. Default=*FALSE*.
- linecols Specify color(s) for fingerprint lines. Default = 'black'. When used in conjunction with useClasses, this can be a list of colors whose length matches the number of levels in the sampleClasses factor object.
- alpha Opacity of rectangles representing bins.

<span id="page-21-1"></span>highlight Which fingerprints to highlight. Default=1:length(x).

- main Title for the plot. Default: various.
- xlab Label for the x-axis.
- vert\_scale Sets the vertical scale for some plots.
- respect Boolean. If *TRUE*, respect a square aspect ratio.
- method Determine QC metric for fingerprint deviation. Either sd (standard deviation) or max (maximum deviation).
- red\_limit Value corresponding to a red color for the QC metric.
- ... Other parameters passed through to generic plot.

#### Notes

- *In conjunction with showbins:* generic plot args such as pch and cex can be used to visualize events in specific bins.
- *For type="tangle" methods:* Optional Args: (transformation=c("raw", "normalized", "log2norm"), linecols=NULL, highlight=NULL, ylim=NULL, useClasses=FALSE, main="Fingerprints", xlab='Feature Index', ...)
- *For type="stack" methods:* Optional Args: (transformation=c("raw", "normalized", "log2norm"), linecols=NULL, useClasses=FALSE, vert\_scale=3, ylim=NULL, main="Fingerprints",...)
- *For type="grid" methods:* Optional Args: (vert\_scale=3, main="Fingerprints", linecols="black", transformation=c("raw", "normalized", "log2norm"), respect=FALSE)
- *For type="qc" methods:* Optional Args: (main="Fingerprint Deviation Plot", transformation=c "raw", "normalized"), vert\_scale=3, method=c("sd", "max"), red\_limit=1.0, respect=FALSE)
- *For type="plate" methods:* Optional Args: (main="Fingerprint Deviation Plot", transformation= "raw", "normalized"), vert\_scale=3, method=c("sd", "max"), red\_limit=1.0)

sampleClasses-methods

*Gets/Sets the sample classes for a fingerprint.*

#### <span id="page-21-0"></span>Description

These methods get or set the sample classes for a fingerprint or a set of fingerprints.

#### Methods

sampleClasses(object)

object = "flowFP" Returns the sampleClass factor object found in a flowFP

object = "flowFPPlex" Returns the sampleClass factor object found in a flowFPPlex

<span id="page-22-1"></span>sampleNames-methods

*Methods to return sample names from a flowFP object.*

#### <span id="page-22-0"></span>Description

These methods get the sample names for a fingerprint or a set of fingerprints.

#### Methods

```
sampleNames(object)
```
object = "flowFP" returns the sample names in a flowFP object.

object = "flowFPPlex" returns the sample names in a flowFPPlex object.

show-methods *Methods to view flowFP objects*

#### Description

These methods give basic information about the contents of a *flowFP* object.

#### Methods

show(object)

object = "flowFP" Show the sample names and model information for a flowFP. object = "flowFPModel" Shows the samples used in creating the model. object = "flowFPPlex" Shows all of the sample named and all of the models found in the plex.

summary-methods *Summerizes a flowFP object.*

# Description

These methods give a summary of the flowFP object.

# Methods

summary(object)

object = "flowFP" Show the per-instance min/max/mean counts in aflowFP.  $object = "flowFPModel"$  Shows length, class and mode info for a flowFPModel. object = "flowFPPlex" Shows length, class and mode info for a flowFPPlex.

<span id="page-23-1"></span>

# <span id="page-23-0"></span>Description

The tags method is a map into a  $f$ lowFP object which defines the bin number to which each event in the object has been assigned in fingerprinting process.

# Methods

tags(object)

object = "flowFP" returns a list of vectors.

# Notes

This method returns a list of vectors. There is a one-to-one correspondence between vectors in the list and *flowFrame*s in the *flowSet* in the flowFP.

For each vector in the list, there is a one-to-one correspondence between the vector elements and the events in the corresponding *flowFrame*. Each vector element is an integer index that indicates the bin number to which that event was assigned in the fingerprinting process.

# Index

∗Topic classes flowFP, [7](#page-6-1) flowFP-class, [3](#page-2-1) flowFPModel, [9](#page-8-1) flowFPModel-class, [8](#page-7-1) flowFPPlex, [12](#page-11-1) flowFPPlex-class, [11](#page-10-1) ∗Topic datasets fs1, [13](#page-12-0) fs2, [14](#page-13-0) plate, [20](#page-19-0) ∗Topic methods [-methods, [15](#page-14-0) append-methods, [1](#page-0-2) binBoundary-methods, [2](#page-1-1) counts-methods, [2](#page-1-1) hasClasses-methods, [15](#page-14-0) length-methods, [17](#page-16-0) name-methods, [19](#page-18-0) nFeatures-methods, [18](#page-17-0) nInstances-methods, [18](#page-17-0) nRecursions-methods, [18](#page-17-0) parameters-methods, [19](#page-18-0) plot-methods, [21](#page-20-0) sampleClasses-methods, [22](#page-21-1) sampleNames-methods, [23](#page-22-1) show-methods, [23](#page-22-1) summary-methods, [23](#page-22-1) tags-methods, [24](#page-23-1) ∗Topic package flowFP-package, [4](#page-3-0) [, flowFP, character-method *(*[-methods*)*, [15](#page-14-0) [,flowFP,numeric-method *(*[-methods*)*, [15](#page-14-0) [,flowFPPlex,ANY-method *(*[-methods*)*, [15](#page-14-0) [-methods, [15](#page-14-0)] [[,flowFPPlex,ANY-method *(*[-methods*)*, [15](#page-14-0) [[-methods *(*[-methods*)*, [15](#page-14-0)

append, flowFPPlex, flowFP-method *(*append-methods*)*, [1](#page-0-2) append, flowFPPlex, flowFPPlex-method *(*append-methods*)*, [1](#page-0-2) append, flowFPPlex, list-method *(*append-methods*)*, [1](#page-0-2) append-methods, [1,](#page-0-2) *[12](#page-11-1)* binBoundary *(*binBoundary-methods*)*, [2](#page-1-1) binBoundary, flowFP-method *(*binBoundary-methods*)*, [2](#page-1-1) binBoundary, flowFPModel-method *(*binBoundary-methods*)*, [2](#page-1-1) binBoundary-methods, [2](#page-1-1) counts, *[3](#page-2-1)* counts *(*counts-methods*)*, [2](#page-1-1) counts,flowFP-method *(*counts-methods*)*, [2](#page-1-1) counts, flowFPPlex-method *(*counts-methods*)*, [2](#page-1-1) counts-methods, [2](#page-1-1) flowFP, *[1](#page-0-2)*, *[3,](#page-2-1) [4](#page-3-0)*, *[6](#page-5-0)*, [7,](#page-6-1) *[8](#page-7-1)*, *[10](#page-9-0)[–13](#page-12-0)*, *[15,](#page-14-0) [16](#page-15-0)*, *[19](#page-18-0)* flowFP-class, *[5](#page-4-0)* flowFP-class, [3,](#page-2-1) *[7,](#page-6-1) [8](#page-7-1)* flowFP-package, [4](#page-3-0) flowFPModel, *[3](#page-2-1)[–5](#page-4-0)*, *[7](#page-6-1)[–9](#page-8-1)*, [9,](#page-8-1) *[11,](#page-10-1) [12](#page-11-1)*, *[16](#page-15-0)*, *[19](#page-18-0)* flowFPModel-class, *[5](#page-4-0)* flowFPModel-class, *[8](#page-7-1)*, [8,](#page-7-1) *[9](#page-8-1)* flowFPPlex, *[1](#page-0-2)*, *[6](#page-5-0)*, *[11,](#page-10-1) [12](#page-11-1)*, [12,](#page-11-1) *[15](#page-14-0)*, *[17](#page-16-0)* flowFPPlex-class, *[5](#page-4-0)* flowFPPlex-class, [11,](#page-10-1) *[12,](#page-11-1) [13](#page-12-0)* flowFrame, *[3,](#page-2-1) [4](#page-3-0)*, *[7,](#page-6-1) [8](#page-7-1)*, *[10](#page-9-0)* flowSet, *[3,](#page-2-1) [4](#page-3-0)*, *[7,](#page-6-1) [8](#page-7-1)*, *[10](#page-9-0)* fs1, [13](#page-12-0) fs2, [14](#page-13-0) hasClasses *(*hasClasses-methods*)*, [15](#page-14-0) hasClasses, flowFP-method *(*hasClasses-methods*)*, [15](#page-14-0)

[[<-,flowFPPlex,numeric,ANY,flowFP-methasClasses,flowFPPlex-method *(*[-methods*)*, [15](#page-14-0) *(*hasClasses-methods*)*, [15](#page-14-0)

#### 26 INDEX

hasClasses-methods, [15](#page-14-0) is.flowFP, [15](#page-14-0) is.flowFPModel, [16](#page-15-0) is.flowFPPlex, [17](#page-16-0) length, flowFPPlex-method *(*length-methods*)*, [17](#page-16-0) length-methods, [17](#page-16-0) length<-,flowFPPlex,numeric-method *(*length-methods*)*, [17](#page-16-0) name *(*name-methods*)*, [19](#page-18-0) name, flowFP-method *(*name-methods*)*, [19](#page-18-0) name, flowFPModel-method *(*name-methods*)*, [19](#page-18-0) name, flowFPPlex-method *(*name-methods*)*, [19](#page-18-0) name-methods, [19](#page-18-0) nFeatures *(*nFeatures-methods*)*, [18](#page-17-0) nFeatures, flowFP-method *(*nFeatures-methods*)*, [18](#page-17-0) nFeatures,flowFPModel-method *(*nFeatures-methods*)*, [18](#page-17-0) nFeatures,flowFPPlex-method *(*nFeatures-methods*)*, [18](#page-17-0) nFeatures-methods, [18](#page-17-0) nInstances *(*nInstances-methods*)*, [18](#page-17-0) nInstances, flowFP-method *(*nInstances-methods*)*, [18](#page-17-0) nInstances, flowFPPlex-method *(*nInstances-methods*)*, [18](#page-17-0) nInstances-methods, [18](#page-17-0) nRecursions *(*nRecursions-methods*)*, [18](#page-17-0) nRecursions,flowFP-method *(*nRecursions-methods*)*, [18](#page-17-0) nRecursions, flowFPModel-method *(*nRecursions-methods*)*, [18](#page-17-0) nRecursions, flowFPPlex-method *(*nRecursions-methods*)*, [18](#page-17-0) nRecursions-methods, [18](#page-17-0) nRecursions<- *(*nRecursions-methods*)*, [18](#page-17-0) nRecursions<-, flowFP, numeric-method *(*nRecursions-methods*)*, [18](#page-17-0) nRecursions<-,flowFPModel,numeric-method *(*nRecursions-methods*)*, [18](#page-17-0) parameters, flowFP-method *(*parameters-methods*)*, [19](#page-18-0)

parameters, flowFPModel-method *(*parameters-methods*)*, [19](#page-18-0) parameters-methods, [19](#page-18-0) plate, [20](#page-19-0) plot, flowFP, flowFrame-method *(*plot-methods*)*, [21](#page-20-0) plot, flowFP, flowSet-method *(*plot-methods*)*, [21](#page-20-0) plot,flowFP,missing-method *(*plot-methods*)*, [21](#page-20-0) plot,flowFPModel,flowFrame-method *(*plot-methods*)*, [21](#page-20-0) plot, flowFPModel, flowSet-method *(*plot-methods*)*, [21](#page-20-0) plot, flowFPModel, missing-method *(*plot-methods*)*, [21](#page-20-0) plot, flowFPPlex, missing-method *(*plot-methods*)*, [21](#page-20-0) plot-methods, [21](#page-20-0)

sampleClasses, *[1](#page-0-2)* sampleClasses *(*sampleClasses-methods*)*, [22](#page-21-1) sampleClasses, flowFP-method *(*sampleClasses-methods*)*, [22](#page-21-1) sampleClasses, flowFPPlex-method *(*sampleClasses-methods*)*, [22](#page-21-1) sampleClasses-methods, [22](#page-21-1) sampleClasses<- *(*sampleClasses-methods*)*, [22](#page-21-1) sampleClasses <-. flowFP-method *(*sampleClasses-methods*)*, [22](#page-21-1) sampleClasses<-, flowFPPlex-method *(*sampleClasses-methods*)*, [22](#page-21-1) sampleNames, *[1](#page-0-2)* sampleNames *(*sampleNames-methods*)*, [23](#page-22-1) sampleNames, flowFP-method *(*sampleNames-methods*)*, [23](#page-22-1) sampleNames, flowFPPlex-method *(*sampleNames-methods*)*, [23](#page-22-1) sampleNames-methods, [23](#page-22-1) show, flowFP-method *(*show-methods*)*, [23](#page-22-1) show, flowFPModel-method *(*show-methods*)*, [23](#page-22-1) show, flowFPPlex-method *(*show-methods*)*, [23](#page-22-1) show-methods, [23](#page-22-1) summary, flowFP-method *(*summary-methods*)*, [23](#page-22-1) summary-methods, [23](#page-22-1)

# INDEX 27

tags , *[4](#page-3-0)* tags *(*tags-methods *)* , [24](#page-23-1) tags, flowFP-method *(*tags-methods *)* , [24](#page-23-1) tags-methods , [24](#page-23-1)